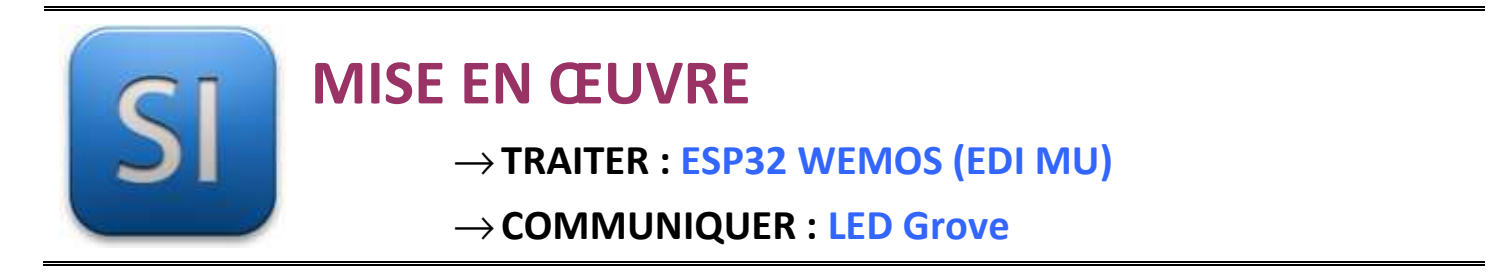

## **1 – Mise en situation**

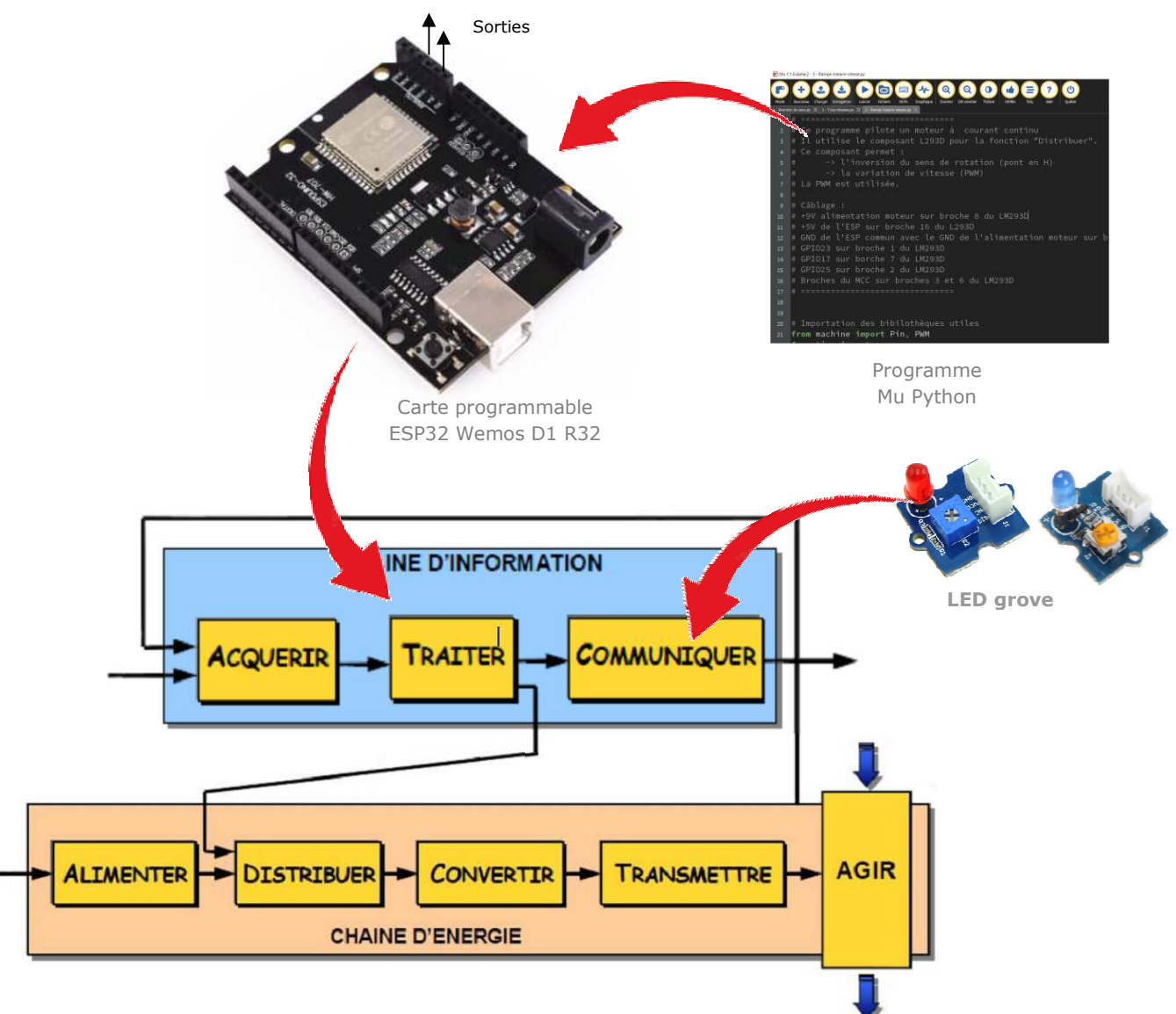

## **2 – Plan de câblage / Montage**

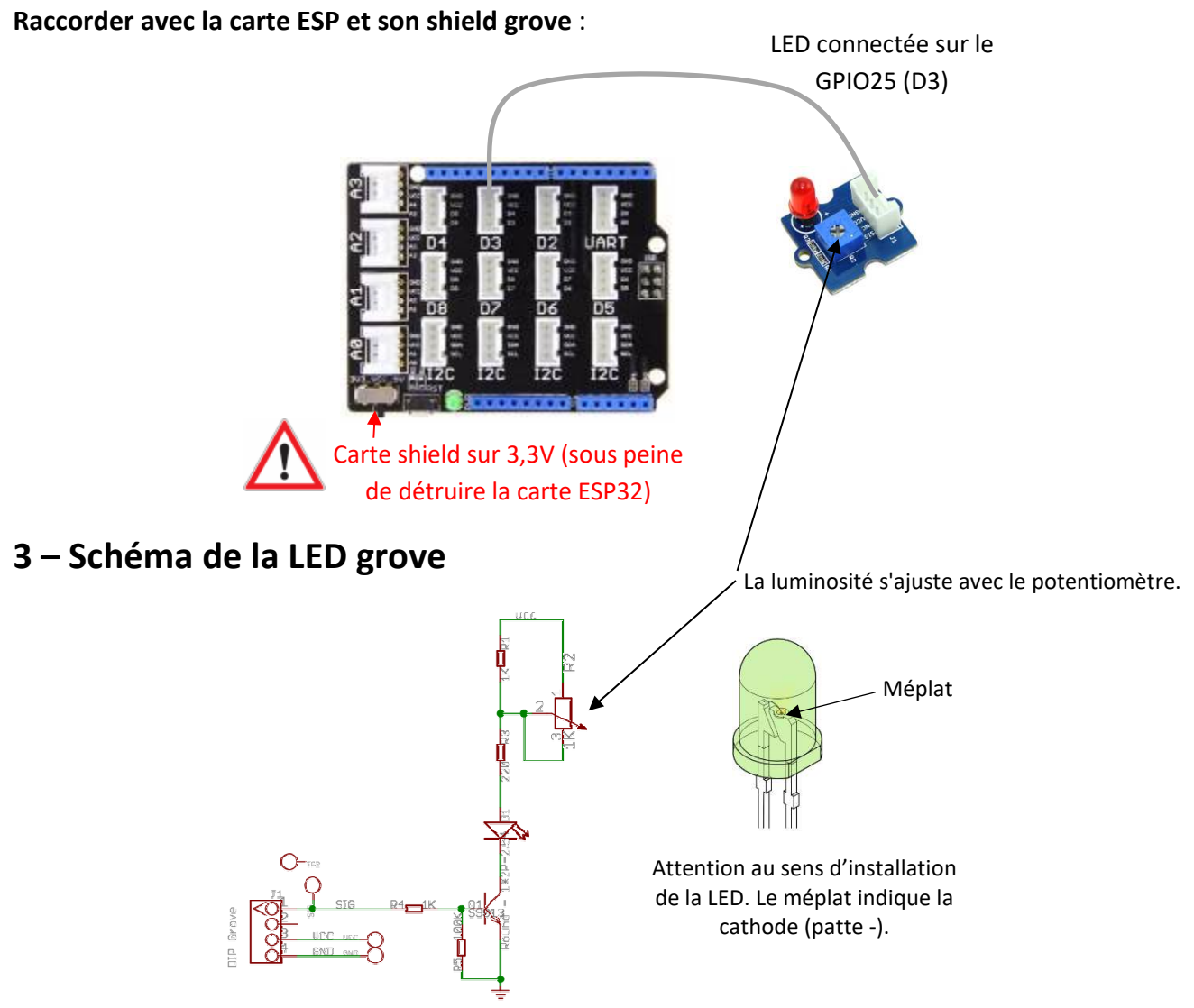

## **4 – Programme**

**Programme Micropython pour allumer pendant 500ms puis éteindre pendant 500ms la LED câblée sur GPIO 25 (repère D3 shield base 1) de l'ESP32.** 

```
from machine import Pin # importation de la bibliothèque relative au hardware de l'ESP32
from time import * # importation de la bibliothèque temps
led_1 = Pin(25, Pin.OUT) # broche 25 en sortie (repère D3 shield base 1)
while True: #boucle infinie puisque la condition est toujours vraie(True)
    led_1.value(1) # allume la LED
    sleep_ms(500) # pause de 500 ms
    led_1.value(0) # éteint la LED
    sleep_ms(500) # pause de 500 ms
```
\_\_\_\_\_\_\_\_\_\_\_\_\_\_\_\_\_\_\_\_\_\_\_\_\_\_\_\_\_\_\_\_\_\_\_\_\_\_\_\_\_\_\_\_\_\_\_\_\_\_\_\_\_\_\_\_\_\_\_\_\_\_